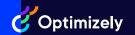

## **Feature Experimentation Features**

## **Packages**

Free RolloutsGet started with feature flagging and experimentation.Rollouts PlusAllow your teams to experiment further by unlocking improved features.AccelerateIncrease feature delivery and experiment velocity to drive impact.ScaleTake progressive delivery and experimentation to the next level.

|                                                      | Free Rollouts   | Rollouts Plus | Accelerate | Scale     |
|------------------------------------------------------|-----------------|---------------|------------|-----------|
| Create & Deliver Experiences                         |                 |               |            |           |
| Number of Concurrent Experiments                     | 1               | 1             | Unlimited  | Unlimited |
| Number of Projects                                   | 1               | Unlimited     | Unlimited  | Unlimited |
| Number of Collaborators                              | 10              | 20            | 20         | 20        |
| Number of MAUs/Impressions (included)                | 100,000         | 500,000       | 500,000    | 500,000   |
| Traffic Allocation                                   | Χ               | Χ             | Х          | Х         |
| Change History                                       | 7 days          | Unlimited     | Unlimited  | Unlimited |
| Feature Management                                   |                 |               |            |           |
| Number of Targeted Delivery Rules (per feature flag) | 3               | Unlimited     | Unlimited  | Unlimited |
| Feature Rollouts                                     | Χ               | Χ             | Χ          | Χ         |
| Feature Flags                                        | Χ               | Χ             | Х          | Х         |
| Feature Variables                                    | X               | Χ             | X          | Χ         |
| Experiment Types                                     |                 |               |            |           |
| Multi-Armed Bandits                                  |                 |               | Χ          | X         |
| Mutually Exclusive Experiments                       |                 |               |            | Χ         |
| Stats Accelerator                                    |                 |               | Х          | Х         |
| API                                                  |                 |               |            |           |
| Event Data Export                                    |                 |               | X          | X         |
| Jira Integration                                     | Upgrade to Plus | Χ             | Χ          | X         |
| REST API                                             | Х               | Χ             | Х          | X         |
| Webhooks                                             | X               | Χ             | Χ          | Х         |

|                                   | Free Rollouts   | Rollouts Plus | Accelerate | Scale        |
|-----------------------------------|-----------------|---------------|------------|--------------|
| Security & Administrative Control |                 |               |            |              |
| Single Sign-On (SSO)              | Upgrade to Plus | X             | X          | X            |
| Account level-2-step Verification | Upgrade to Plus | X             | X          | X            |
| Individual 2-step Verification    | Х               | Х             | Х          | Х            |
| Multi-Account Login               |                 |               | X          | Х            |
| User-Based Roles & Permissions    | Upgrade to Plus | Х             | Х          | Х            |
| GDPR Compliance                   | Χ               | Χ             | X          | X            |
| Secured Environments              |                 |               |            | Х            |
| mplementation                     |                 |               |            |              |
| Environments                      | Χ               | X             | X          | Х            |
| Whitelisting                      | Χ               | X             | X          | Х            |
| Logging                           | Χ               | X             | X          | Х            |
| User Profiles                     | X               | X             | X          | Х            |
| Results                           |                 |               |            |              |
| Cross-Project Events              |                 | Х             | X          | Х            |
| Experiment Results Page           | X               | X             | X          | X            |
| Stats Engine                      | X               | X             | X          | X            |
| Metrics                           | X               | X             | X          | X            |
| CSV Export                        | X               | Х             | Х          | Х            |
| Offline Events                    |                 |               | X          | Х            |
| Custom Segmentation               |                 |               | X          | Х            |
| Bot Filtering                     |                 | Χ             | Х          | Х            |
| Flexible Segmentation             |                 |               |            |              |
| SDKs                              |                 |               |            |              |
| Optimizely Server Side SDKs       | Χ               | X             | X          | Х            |
| Optimizely Client Side SDKs       | Χ               | X             | X          | Х            |
| Optimizely Mobile SDKs            | X               | Х             | X          | Х            |
| Optimizely OTT SDKs               | X               | X             | Х          | Χ            |
|                                   |                 |               |            |              |
| Audience Builder                  | X               | X             | X          | Χ            |
| Custom Attributes                 | X               | Х             | X          | Χ            |
| Optimizely Program Management     |                 |               |            |              |
| Number of Teams                   |                 |               | Unlimited  | Unlimited    |
| Idea Backlog                      |                 |               | Χ          | Χ            |
| Experiment Documentation          |                 |               | Х          | Customizable |
| Idea Scoring                      |                 |               | X          | Х            |
| Commenting                        |                 |               | Х          | Х            |

|                            | Free Rollouts   | Rollouts Plus           | Accelerate | Scale |
|----------------------------|-----------------|-------------------------|------------|-------|
| Results Repository         |                 |                         | X          | Χ     |
| Workflow & Approvals       |                 |                         | X          | X     |
| Test Velocity Reporting    |                 |                         | X          | X     |
| Win Rate Reporting         |                 |                         | X          | X     |
| Operational Reports        |                 |                         | X          | X     |
| Automated Program Analysis |                 |                         | X          | Χ     |
| Reporting Filtering        |                 |                         | X          | Χ     |
| Support                    |                 |                         |            |       |
| Online Tickets             | Upgrade to Plus | Email Support, 24hr SLA | X          | X     |
| Community                  | X               | X                       | X          | X     |
| Knowledge Base             | X               | X                       | X          | X     |
| Academy                    | Х               | Х                       | Х          | Х     |

At Optimizely, we're on a mission to help people unlock their digital potential. Our leading digital experience platform (DXP), equips teams with the tools and insights to create and optimize in new and exciting ways. Now, companies can operate with data-driven confidence to create hyper-personalized experiences. Building sophisticated solutions has never been simpler. Optimizely's 900+ partners and 1100+ employees in offices globally are proud to help over 9,000 brands, including Electrolux, Uber, Visa, WSJ, Santander, The Red Cross and Mazda enrich their customer lifetime value, increase revenue and grow their brands.